# Nohup Command

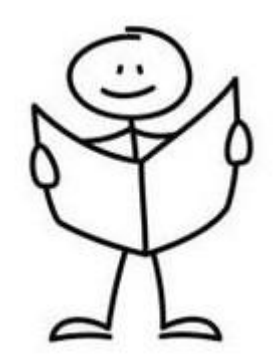

 **Aditya Pusalkar - 18110009 Pushkar Mujumdar - 18110132** **Wow, my two hour download has almost finished! I am so excited to use this program! Let's show it to my friend.**

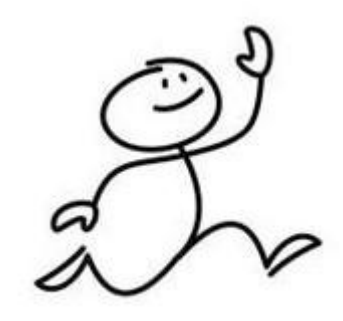

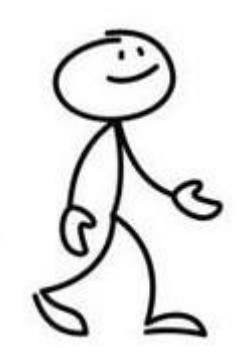

**Aww man, it logged off? It took so long to get here, now I have to wait again for hours….**

**I think you forgot about the HUP signal, which triggers on logout.**

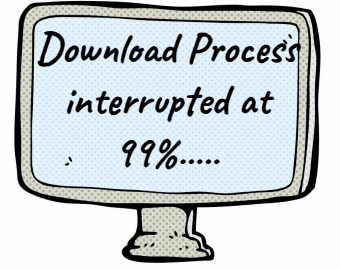

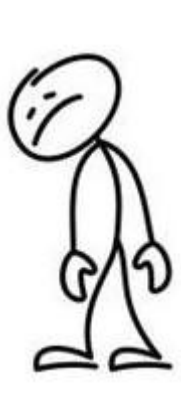

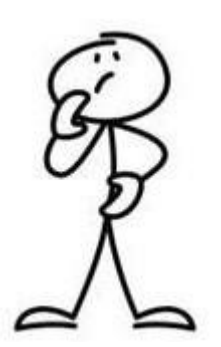

**Ohh …. What's that? And how do I make sure it doesn't happen again?** **A HUP signal means Hang Up signal. It is sent to a process when it's controlling terminal is closed. And to make sure it doesn't happen we can use NOHUP.**

*E* 

**Pushkar Mujumdar - 18110132**

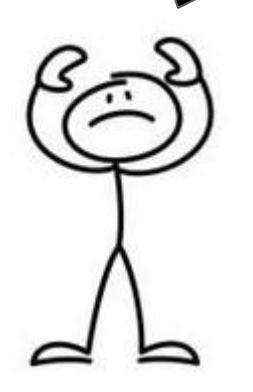

**Let's see the manual for NOHUP**

## NOHUP(1)

# User Commands

#### **NAME**

nohup - run a command immune to hangups, with output to a non-tty

# **SYNOPSIS**

nohup COMMAND [ARG]... nohup OPTION

#### **DESCRIPTION**

Run COMMAND, ignoring hangup signals.

--help display this help and exit

### --version

output version information and exit

If standard input is a terminal, redirect it from an unreadable file. If standard output is a terminal, append output to 'nohup.out' if possible, '\$HOME/nohup.out' otherwise. If standard error is a terminal, redirect it to standard output. To save output to FILE, use 'nohup COMMAND > FILE'.

NOTE: your shell may have its own version of nohup, which usually supersedes the version described here. Please refer to your shell's documentation for details about the options it supports.

pushkar@pushkar-HP-Pavilion-Laptop-15-cc1xx:~/Desktop\$ nohup sh test.sh &  $[1]$  11626 pushkar@pushkar-HP-Pavilion-Laptop-15-cc1xx:~/Desktop\$ nohup: ignoring input and appending output to 'nohup.out'

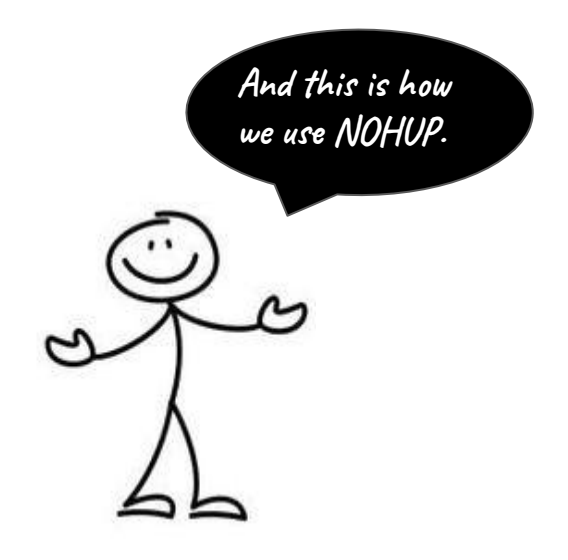

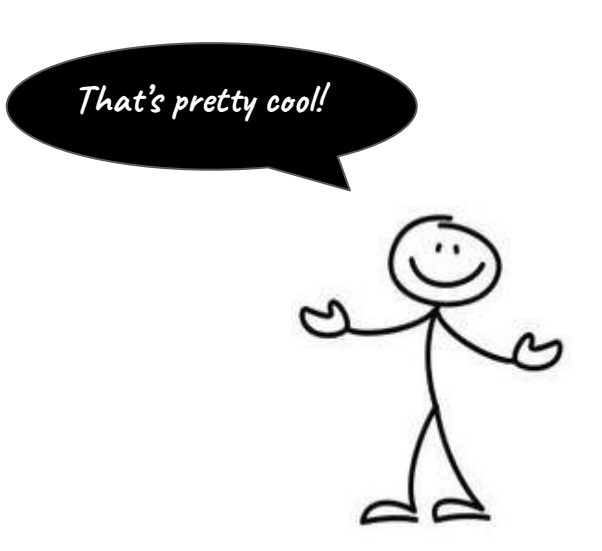

# Some tips and nuances about nohup:

**● Output is not shown while executing any process on the terminal.**

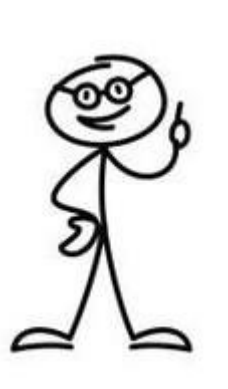

- **● Input cannot be provided to any programs, until specified through an external file.**
- **● To kill the process, we have to use the 'kill' command on the terminal, or manually close it using a task manager.**

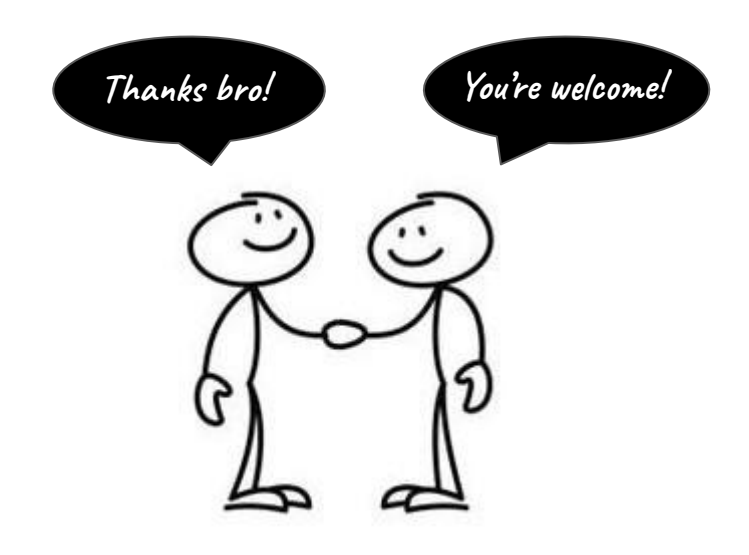